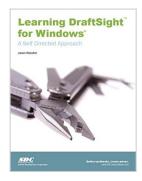

## **Learning DraftSight for Windows**

By Jason Wooden

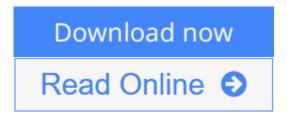

#### Learning DraftSight for Windows By Jason Wooden

DraftSight is a free, two-dimensional Computer Aided Drafting (CAD) program that can create, edit and view DWG files. This book is focused on teaching you to use DraftSight and will get you started using the software right from the start.

What sets this text apart from others is its ability to provide you with greater choices in the quest for learning CAD software. Every effort has been made to provide an environment which covers the two main uses of the software: Mechanical and Architectural drafting. Although diverse, these fields are related enough such that beginning CAD skills learned in one area can be adapted to the other.

Exercises and activities found in this text are typically grouped as either Mechanical or Architectural. You may decide which path to take, or do both. Skills learned in these areas are transferable to subsets of these groups as well (e.g., electrical, civil, structural, textile design, interior design, and landscape design).

In order to best meet the needs of beginning CAD students, this book has two parts. Part A, General Skills, covers the basic commands necessary to effectively create geometry using DraftSight. Part B, Specialized Skills, contains optional modules that are designed to address specific needs. Building on what was learned in Part A, you should be able to generate and plot production-quality multi/plan view drawings on your own at the completion of Part B.

After completing this text you will be able to create simple multi-view projections of mechanical objects, as well as plan and elevation views of architectural structures. It is assumed that you approach this book with some background in drafting, including proficiency in orthographic projection, sectioning, and dimensioning practices. The purpose of this text is to assist in learning the DraftSight software program, not drafting skills in general.

#### **Table of Contents**

Introduction

Part A. General Skills
Unit 1- Sketching and Editing
Chapter 1- Getting Started

Chapter 2- Command Entry

Chapter 4- Selecting Entities

Chapter 5- Modifying Entities

Unit 1 Review- Test Your Knowledge

Unit 2- Drawing and Detailing

Chapter 6- Coordinate Entry

Chapter 7- Drawing Aids

Chapter 8- Drawing Management

**Chapter 9- Creating Annotations** 

Chapter 10- Basic Dimensioning

Chapter 11- Printing and Auxiliary File Creation

Unit 2 Review- Test Your Knowledge

Part B. Specialized Skills

Unit 3- Specialized Mechanical CAD Skills

Module M1- Mechanical Drawing Templates

Module M2- Advanced Dimensioning

Module M3- Assembly Drawings

Unit 4- Specialized Architectural CAD Skills

Module A1- Architectural Drawing Templates

Module A2- Symbol Libraries

Module A3- Advanced Architectural Techniques

Appendix

Mechanical

Architectural

**Needs Assessment Instruments** 

Index

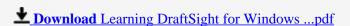

Read Online Learning DraftSight for Windows ...pdf

# **Learning DraftSight for Windows**

By Jason Wooden

#### Learning DraftSight for Windows By Jason Wooden

DraftSight is a free, two-dimensional Computer Aided Drafting (CAD) program that can create, edit and view DWG files. This book is focused on teaching you to use DraftSight and will get you started using the software right from the start.

What sets this text apart from others is its ability to provide you with greater choices in the quest for learning CAD software. Every effort has been made to provide an environment which covers the two main uses of the software: Mechanical and Architectural drafting. Although diverse, these fields are related enough such that beginning CAD skills learned in one area can be adapted to the other.

Exercises and activities found in this text are typically grouped as either Mechanical or Architectural. You may decide which path to take, or do both. Skills learned in these areas are transferable to subsets of these groups as well (e.g., electrical, civil, structural, textile design, interior design, and landscape design).

In order to best meet the needs of beginning CAD students, this book has two parts. Part A, General Skills, covers the basic commands necessary to effectively create geometry using DraftSight. Part B, Specialized Skills, contains optional modules that are designed to address specific needs. Building on what was learned in Part A, you should be able to generate and plot production-quality multi/plan view drawings on your own at the completion of Part B.

After completing this text you will be able to create simple multi-view projections of mechanical objects, as well as plan and elevation views of architectural structures. It is assumed that you approach this book with some background in drafting, including proficiency in orthographic projection, sectioning, and dimensioning practices. The purpose of this text is to assist in learning the DraftSight software program, not drafting skills in general.

#### **Table of Contents**

Introduction

Part A. General Skills

Unit 1- Sketching and Editing

Chapter 1- Getting Started

Chapter 2- Command Entry

Chapter 4- Selecting Entities

Chapter 5- Modifying Entities

Unit 1 Review- Test Your Knowledge

Unit 2- Drawing and Detailing

Chapter 6- Coordinate Entry

Chapter 7- Drawing Aids

Chapter 8- Drawing Management

**Chapter 9- Creating Annotations** 

Chapter 10- Basic Dimensioning

Chapter 11- Printing and Auxiliary File Creation

Unit 2 Review- Test Your Knowledge

Part B. Specialized Skills

Unit 3- Specialized Mechanical CAD Skills

Module M1- Mechanical Drawing Templates

Module M2- Advanced Dimensioning

Module M3- Assembly Drawings

Unit 4- Specialized Architectural CAD Skills

Module A1- Architectural Drawing Templates

Module A2- Symbol Libraries

Module A3- Advanced Architectural Techniques

Appendix

Mechanical

Architectural

**Needs Assessment Instruments** 

Index

### Learning DraftSight for Windows By Jason Wooden Bibliography

Rank: #1995918 in Books
Published on: 2011-09-20
Original language: English

• Dimensions: 11.25" h x 8.25" w x .75" l, 1.20 pounds

• Binding: Perfect Paperback

• 218 pages

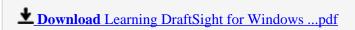

Read Online Learning DraftSight for Windows ...pdf

#### Download and Read Free Online Learning DraftSight for Windows By Jason Wooden

#### **Editorial Review**

#### **Users Review**

#### From reader reviews:

#### **Catherine Walters:**

What do you concentrate on book? It is just for students as they are still students or the item for all people in the world, the particular best subject for that? Simply you can be answered for that query above. Every person has several personality and hobby for every single other. Don't to be pressured someone or something that they don't wish do that. You must know how great along with important the book Learning DraftSight for Windows. All type of book is it possible to see on many solutions. You can look for the internet options or other social media.

#### **Joseph Tucker:**

The book untitled Learning DraftSight for Windows contain a lot of information on the item. The writer explains her idea with easy means. The language is very easy to understand all the people, so do not really worry, you can easy to read it. The book was written by famous author. The author provides you in the new period of time of literary works. You can actually read this book because you can keep reading your smart phone, or device, so you can read the book within anywhere and anytime. In a situation you wish to purchase the e-book, you can start their official web-site and also order it. Have a nice read.

#### **Eugene Brown:**

Don't be worry if you are afraid that this book may filled the space in your house, you may have it in e-book way, more simple and reachable. That Learning DraftSight for Windows can give you a lot of good friends because by you checking out this one book you have issue that they don't and make a person more like an interesting person. This book can be one of one step for you to get success. This publication offer you information that possibly your friend doesn't learn, by knowing more than some other make you to be great persons. So, why hesitate? Let me have Learning DraftSight for Windows.

#### **Edward Franco:**

A lot of guide has printed but it differs. You can get it by web on social media. You can choose the most effective book for you, science, witty, novel, or whatever by simply searching from it. It is known as of book Learning DraftSight for Windows. You can include your knowledge by it. Without departing the printed book, it can add your knowledge and make a person happier to read. It is most critical that, you must aware about guide. It can bring you from one destination to other place.

Download and Read Online Learning DraftSight for Windows By Jason Wooden #VR9XFLHYM8Z

# Read Learning DraftSight for Windows By Jason Wooden for online ebook

Learning DraftSight for Windows By Jason Wooden Free PDF d0wnl0ad, audio books, books to read, good books to read, cheap books, good books, online books books online, book reviews epub, read books online, books to read online, online library, greatbooks to read, PDF best books to read, top books to read Learning DraftSight for Windows By Jason Wooden books to read online.

## Online Learning DraftSight for Windows By Jason Wooden ebook PDF download

Learning DraftSight for Windows By Jason Wooden Doc

Learning DraftSight for Windows By Jason Wooden Mobipocket

Learning DraftSight for Windows By Jason Wooden EPub

VR9XFLHYM8Z: Learning DraftSight for Windows By Jason Wooden